## Recap: Strings and Comments

- ▶ Strings: Sequences of characters to represent texts
	- ▶ String is a class
	- ▶ Many methods are implemented to help dealing with Strings
- ▶ Comments
	- $\blacktriangleright$  Line comment: int x = 6; //I am a comment
	- $\triangleright$  Multi-line comment: int x = /\*I am a comment \*/6;
	- ▶ Javadoc comment: /\*\* This function ... \*/

# demo

Exercise 7

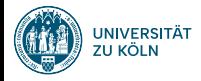

## Session 8: Classes and Objects Softwaretechnologie: Java 1

#### Nils Reiter nils.reiter@uni-koeln.de

December 13, 2023

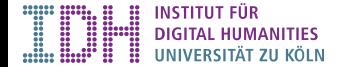

#### Introduction

- ▶ Object-Oriented Programming (OOP): Paradigm on how to write and structure code
- $\blacktriangleright$  Method for dealing with complexity not technically necessary
- ▶ Very popular across many programming languages
- ▶ Classes used to structure our domain of interest
	- ▶ Domain: The "world" of our program

#### Classes and Instances

#### Classes

- ▶ A unit of data and behaviour
- ▶ Represents all things of the same type in our domain
- ▶ Data: Stored in fields
- ▶ Behaviour: Defined in methods

#### $Instances (= objects)$

- $\blacktriangleright$  An instance of a class  $C$  is one individual of the type
- ▶ All instances of *C* have the same fields, but (potentially) with different values
- ▶ Their class determines what they can do

#### Classes and Instances

Example

#### ▶ Horses

- ▶ Can run fast
- $\blacktriangleright$  Give birth to live young  $(=$  are mammals)
- ▶ Can be grey, brown, white, ...
- $\blacktriangleright$  Life span: 25–30 years
- ▶ Cranes
	- ▶ Can fly
	- ▶ Lay eggs
	- $\blacktriangleright$  Are grey with a black-ish neck
	- ▶ Life span: 20-30 years

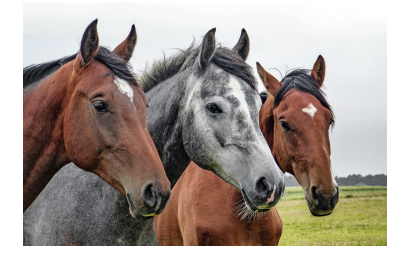

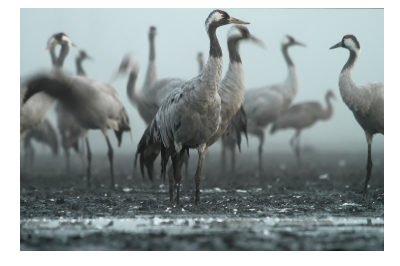

#### Classes in Java

```
1 public class Horse {
2 // the fields/variables of a class to store data about an instance
 3 String color;
 4 String name;
5 int currentSpeed;
6
7 // methods of the class to define their behaviour
 8 public Horse mate(Horse partner) {
 9 // two horses meet and make a new horse
10 }
11
12 // the entry point for our program<br>13 public static void main (String [] and
    public static void main(String[] args) {
14 // create an instance of type horse
15 Horse h1 = new Horse();<br>16 // create a second instance
      // create a second instance of type horse
17 Horse h2 = new Horse();
18 }
19 }
```
# demo

Horse

#### Classes in Java

- ▶ Class definitions are introduced with class
	- ▶ A class name is used instead of a type
	- ▶ I.e., we can define our own types
- ▶ Classes can have fields to store values and methods to do something
	- $\triangleright$  Methods work like functions, except that they are not static anymore
	- ▶ But they have a regular return value
- ▶ Each (public) class is in their own file

#### Object Initialisation

```
1 public class Horse {
 2 // newly created horses have zero age
 3 int age = 0;
4
5 // Constructor: Special function called when an object is created
 6 // Doesn't have a return type, otherwise a normal function
7 // with the same name as the class
8 public Horse() {
9 System.out.println("A horse is born.");
10 }
11
 12 public static void main(String[] args) {
 13 Horse h1 = new Horse(); // "A horse is born" gets printed
 14 }
15 }
```
## Object Initialisation

**Constructor** 

- ▶ A regular function, but
	- ▶ Without return type
	- ▶ With the same name as the class

#### Object Initialisation

#### **Constructor**

- ▶ A regular function, but
	- ▶ Without return type
	- ▶ With the same name as the class
- ▶ Can take arguments:

```
1 public class Horse {
2 String theName;
3
4 public Horse(String name) {
 5 theName = name;
 6 }
7
 8 public static void main(String[] args) {
 9 Horse h1 = new Horse("Joe");
\begin{matrix} 10 \end{matrix} \qquad \begin{matrix} \end{matrix}11 }
```
## Object Lifecycle

Three usage scenarios for an object

- ▶ Object creation
	- ▶ new Horse() calls the constructor
- ▶ Object use
	- ▶ myHorse.run() calls the method run
	- ▶ myHorse.name accesses a field of the object
- ▶ Object deletion
	- ▶ Done automatically through garbage collection
	- $\triangle$  This is different in  $C++$

#### The Keyword this

- ▶ this is a special variable
- $\triangleright$  Within a method, this refers to the object used to call the method

```
1 public class Horse {
 2 String name;
 3
4 public Horse(String name) { this.name = name; }
5
6 public void printName() { System.out.println(this.name); }
 7
8 public static void main(String[] args) {
9 Horse h1 = new Horse("Joe");
10 Horse h2 = new Horse("Mary");11 h1.printName(); // prints Joe
12 h2.printName(); // prints Mary
13 }
14 }
```
## Reference Types and null

- ▶ All classes are reference types
	- ▶ When dealing with a variable, we're dealing with a reference to the object
	- $\blacktriangleright$  If two objects are created with  $\frac{1}{\lceil n \rceil}$  they are not equal ( $\frac{1}{n}$ ), even if they have the same field values

### Reference Types and null

- ▶ All classes are reference types
	- ▶ When dealing with a variable, we're dealing with a reference to the object
	- $\blacktriangleright$  If two objects are created with  $\frac{1}{\lceil n \cdot \mathbf{w} \rceil}$ , they are not equal (== ), even if they have the same field values
- ▶ In some situations, we need to signify that a reference is empty
	- ▶ I.e., it's a variable of a certain reference type, but an object is not yet created
	- ▶ E.g., if two horses mate, but don't produce an offspring

#### Reference Types and null

- ▶ All classes are reference types
	- ▶ When dealing with a variable, we're dealing with a reference to the object
	- $\blacktriangleright$  If two objects are created with  $\frac{1}{\lceil n \cdot \mathbf{w} \rceil}$ , they are not equal (== ), even if they have the same field values
- ▶ In some situations, we need to signify that a reference is empty
	- ▶ I.e., it's a variable of a certain reference type, but an object is not yet created
	- ▶ E.g., if two horses mate, but don't produce an offspring
- ▶ A new keyword: null
	- $\blacktriangleright$  null is a value for any reference type
	- ▶ E.g., Horse h = null; established such an empty reference

#### Packages

- ▶ Multiple classes often belong conceptually together
- ▶ Packages can be used to group classes (and files)
- ▶ Package declaration: package de.nilsreiter.java.bla;
	- ▶ First statement within a file
	- ▶ Package hierarchy must reflect directory hierarchy ▶ Eclipse hides that from us
- ▶ Package name conventions
	- ▶ Lower-cased
	- ▶ 'Reversed URLs' to be globally unique

Section 1

Exercise

Exercise

## Lehrevaluation

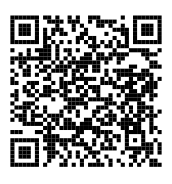

https://uzk-evaluation.uni-koeln.de/evasys/online.php?pswd=EDTVK